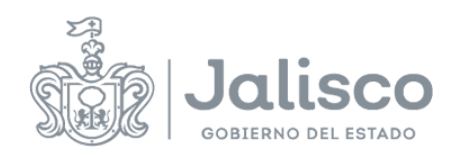

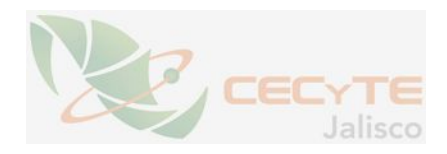

## **PLANEACIÓN DOCENTE**

## **DATOS GENERALES**

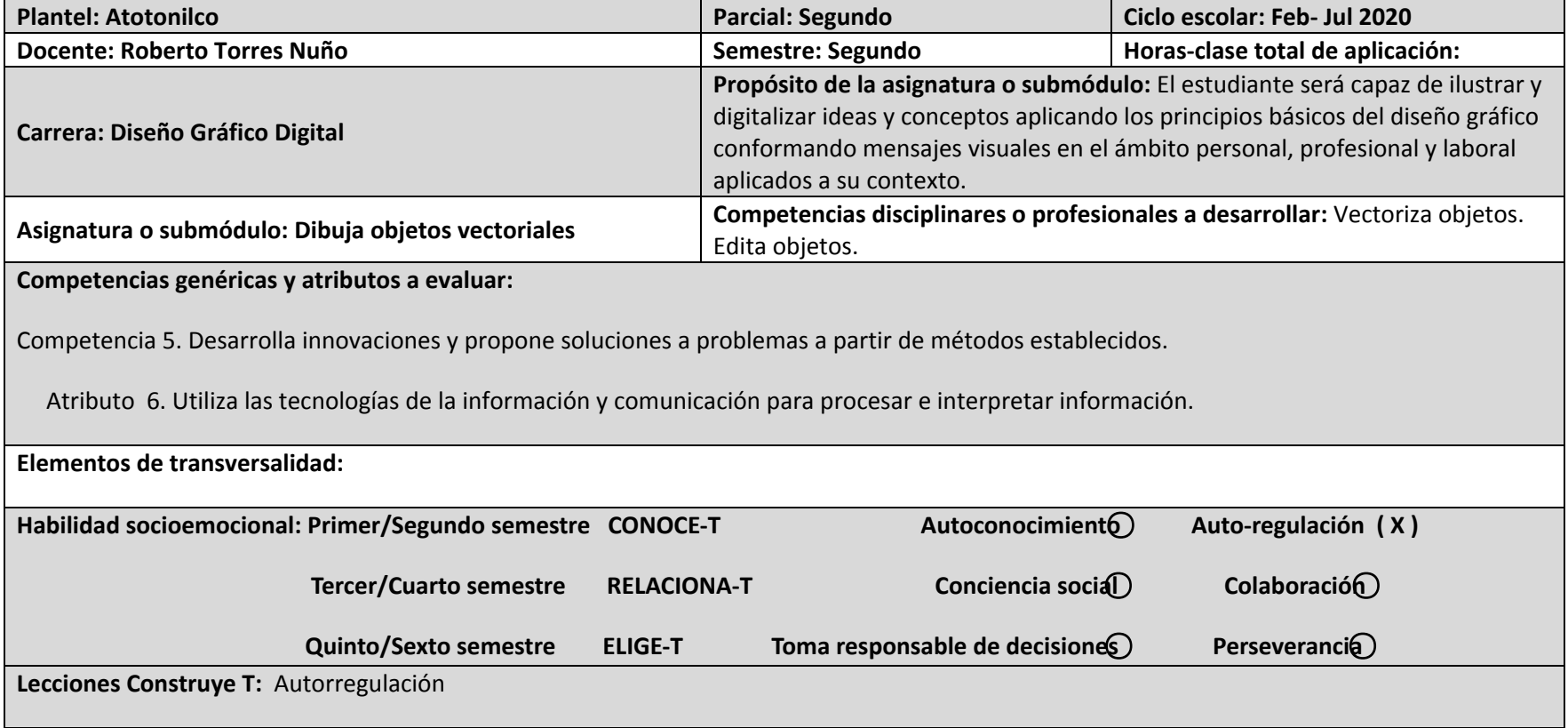

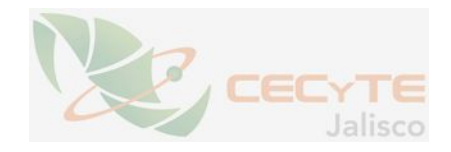

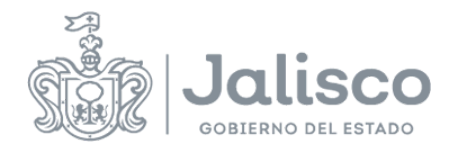

## **ESTRATEGIAS DE ENSEÑANZA/APRENDIZAJE**

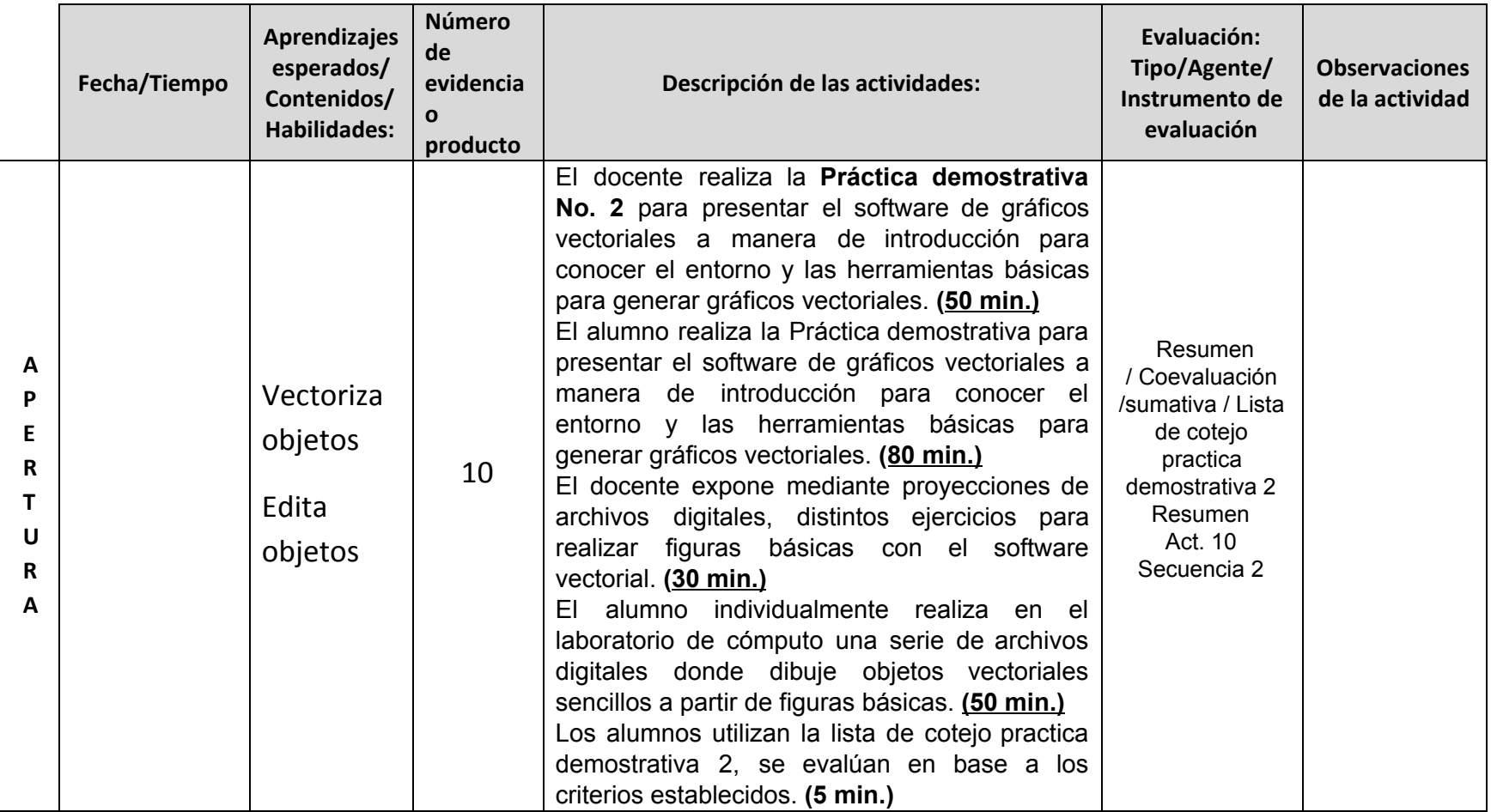

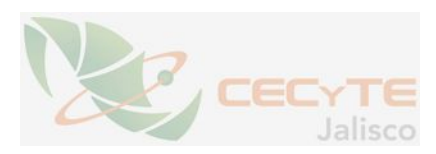

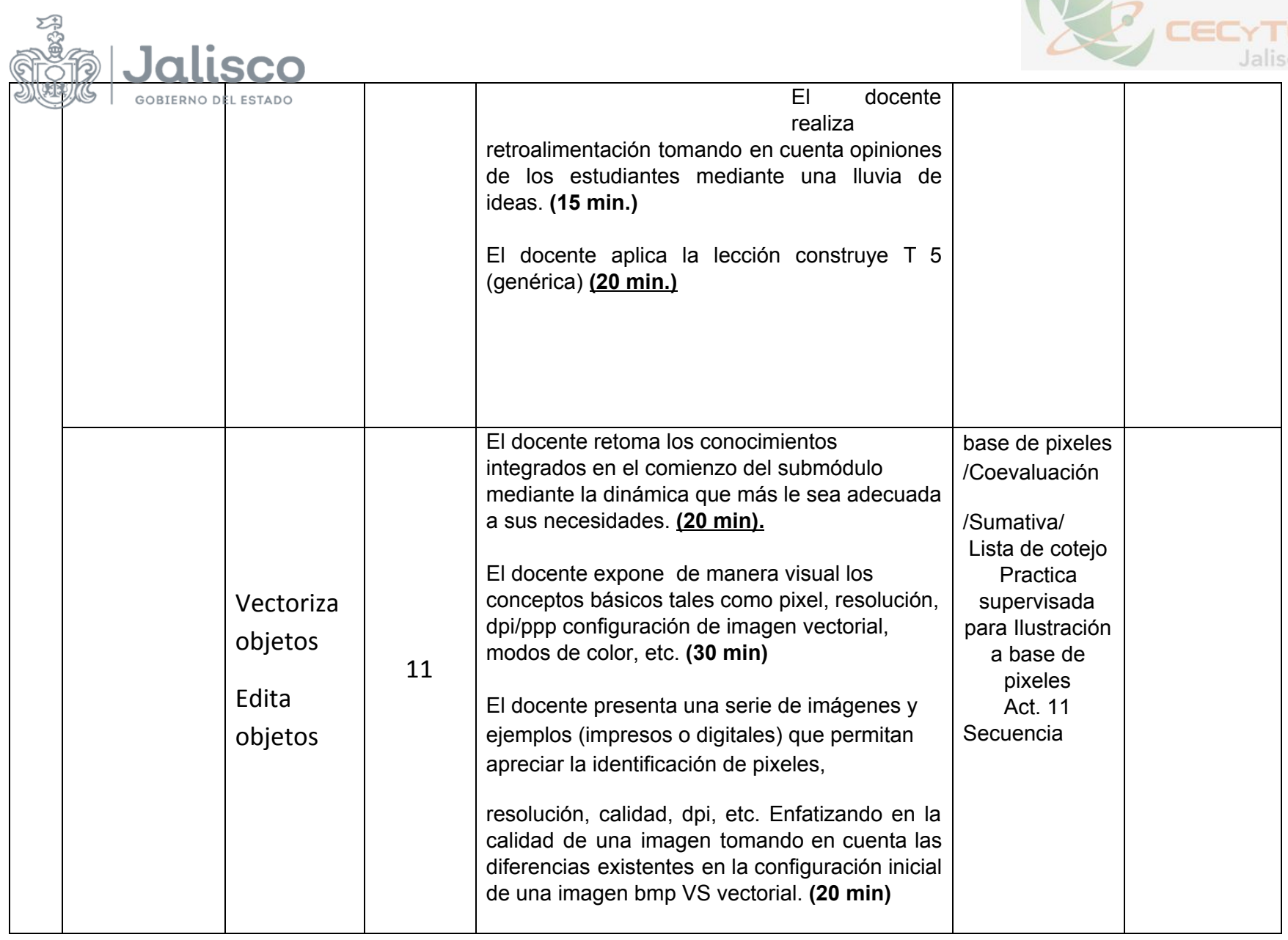

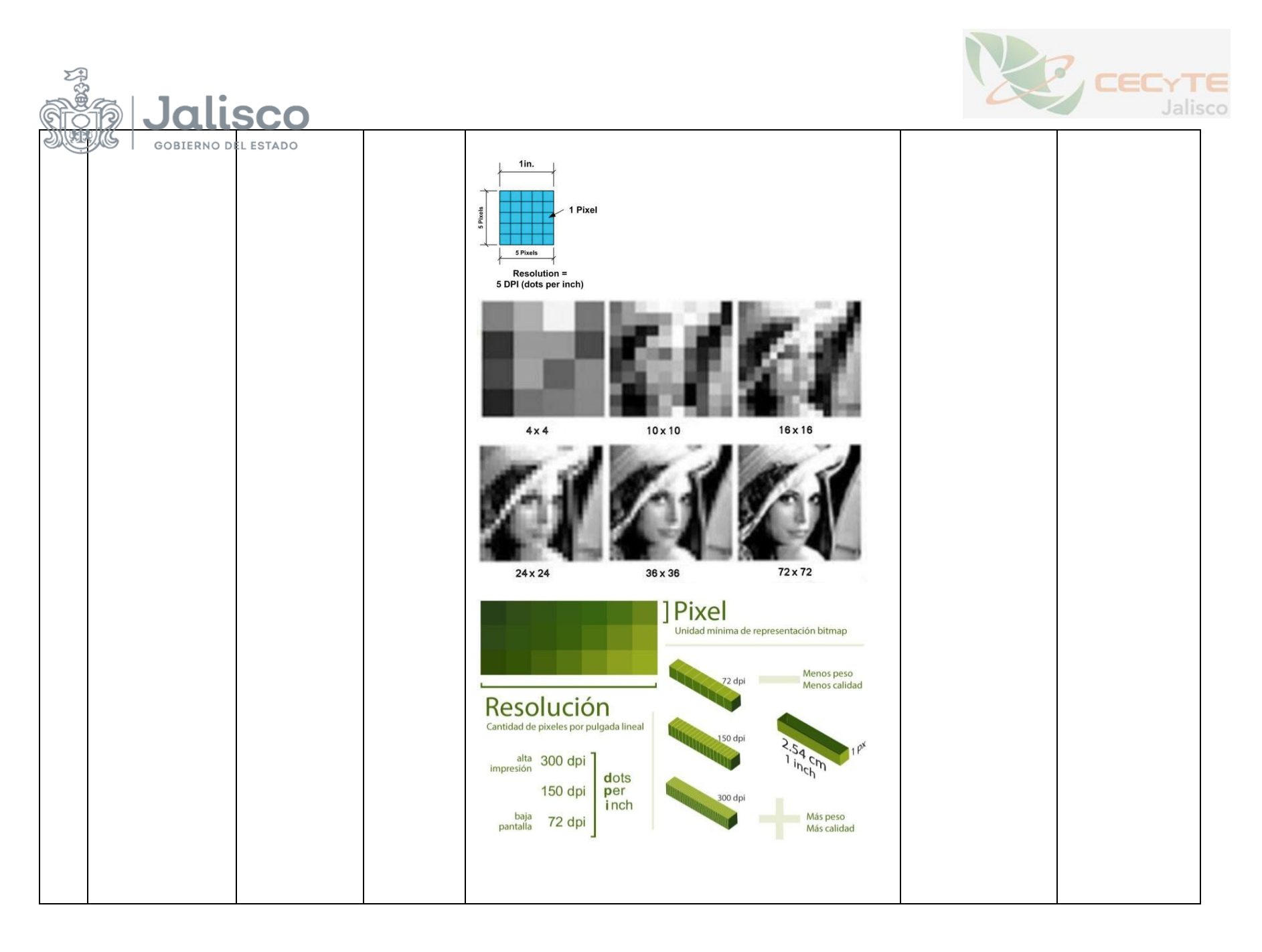

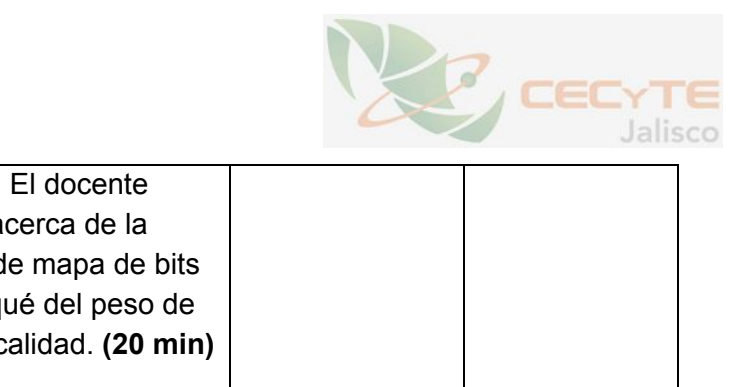

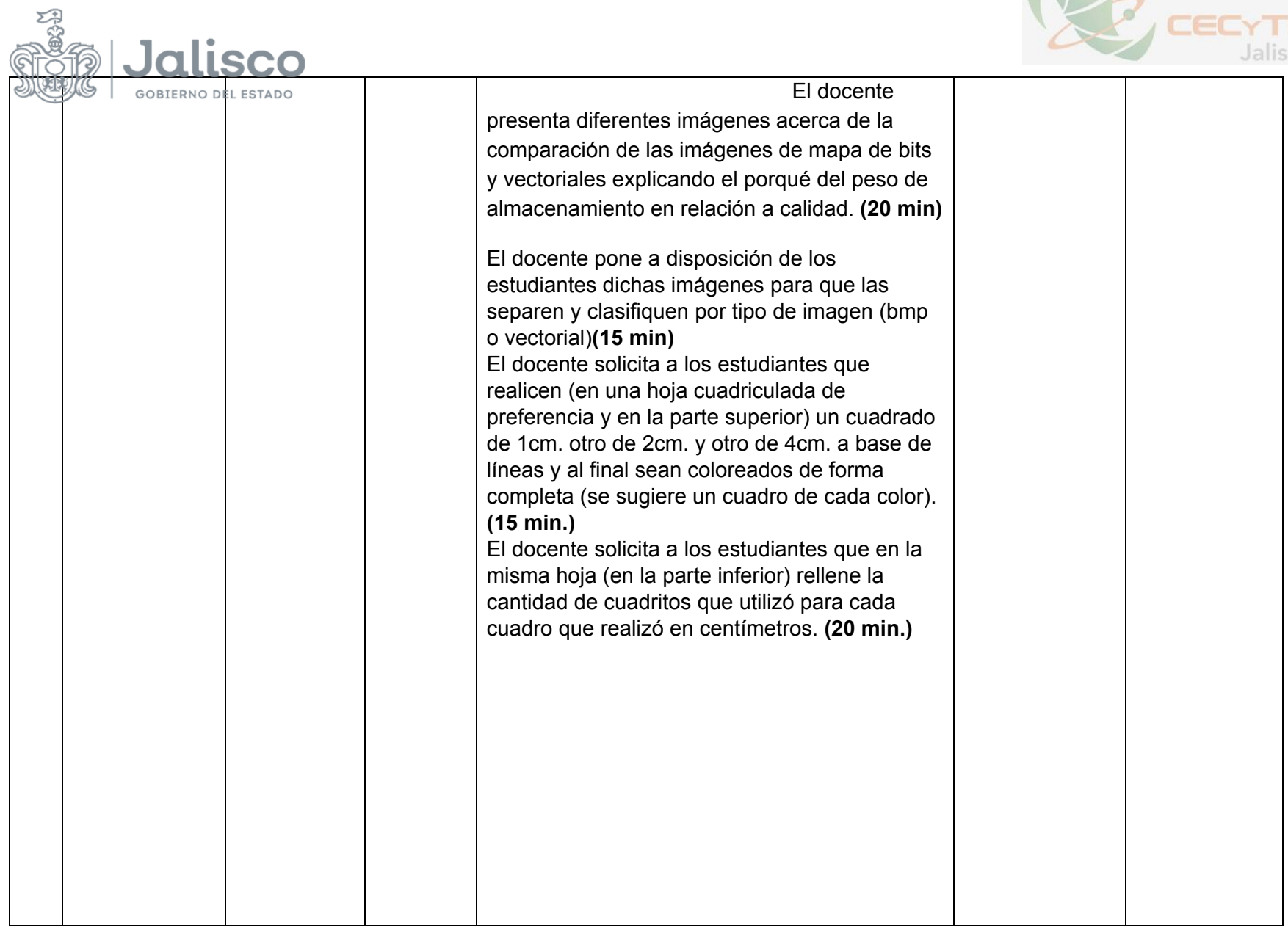

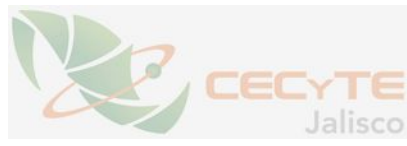

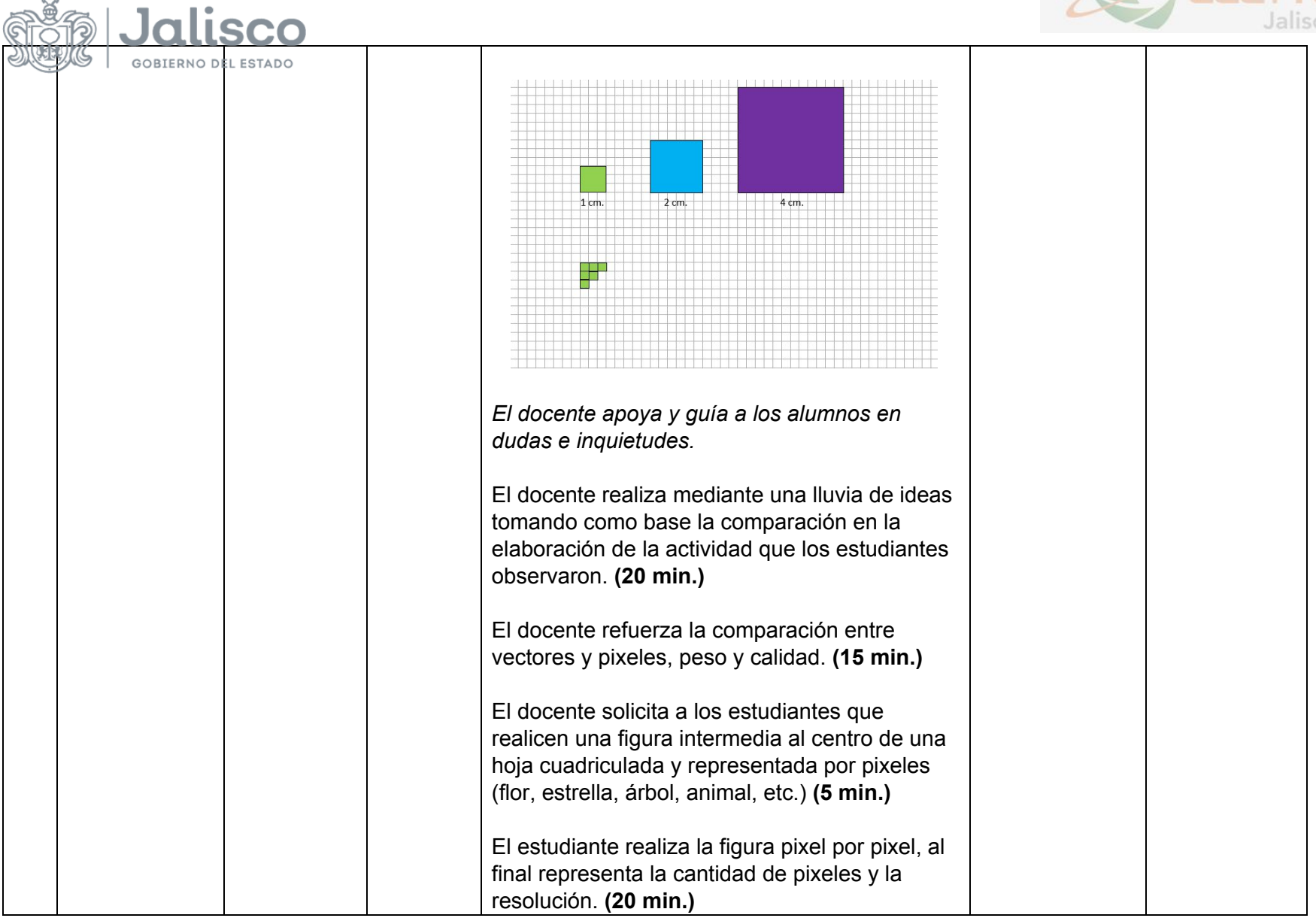

**ASSES** 

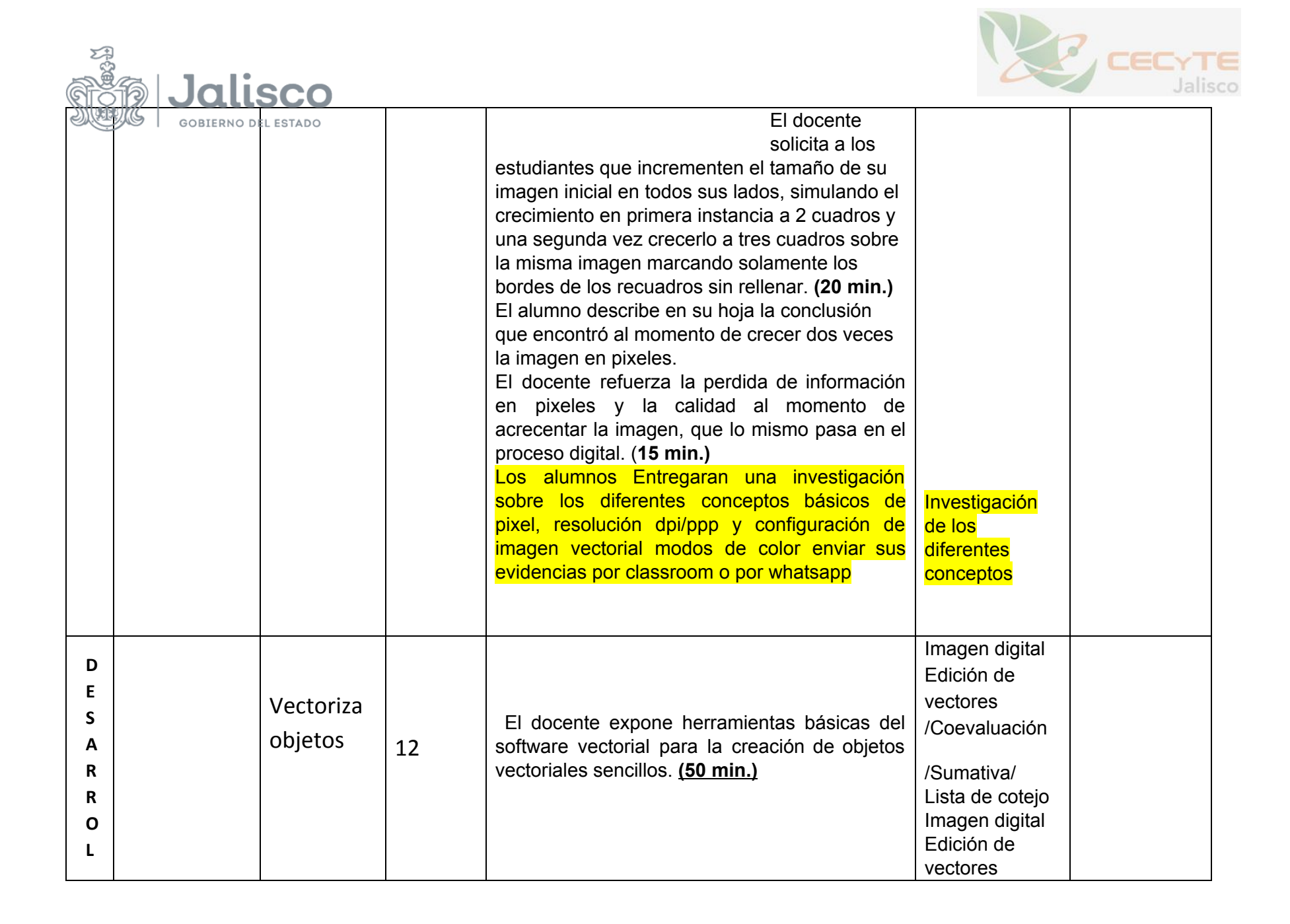

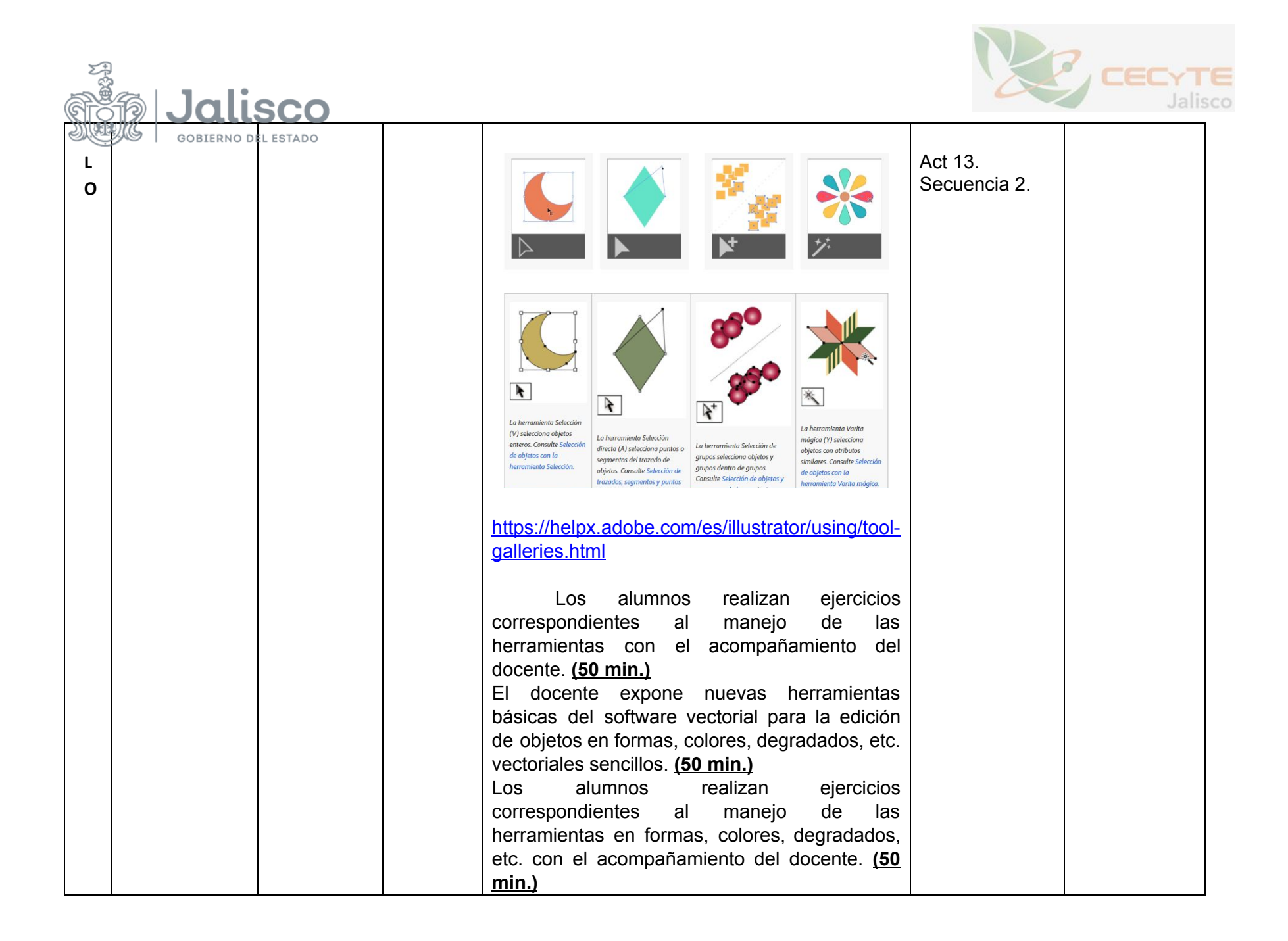

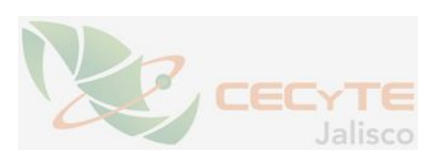

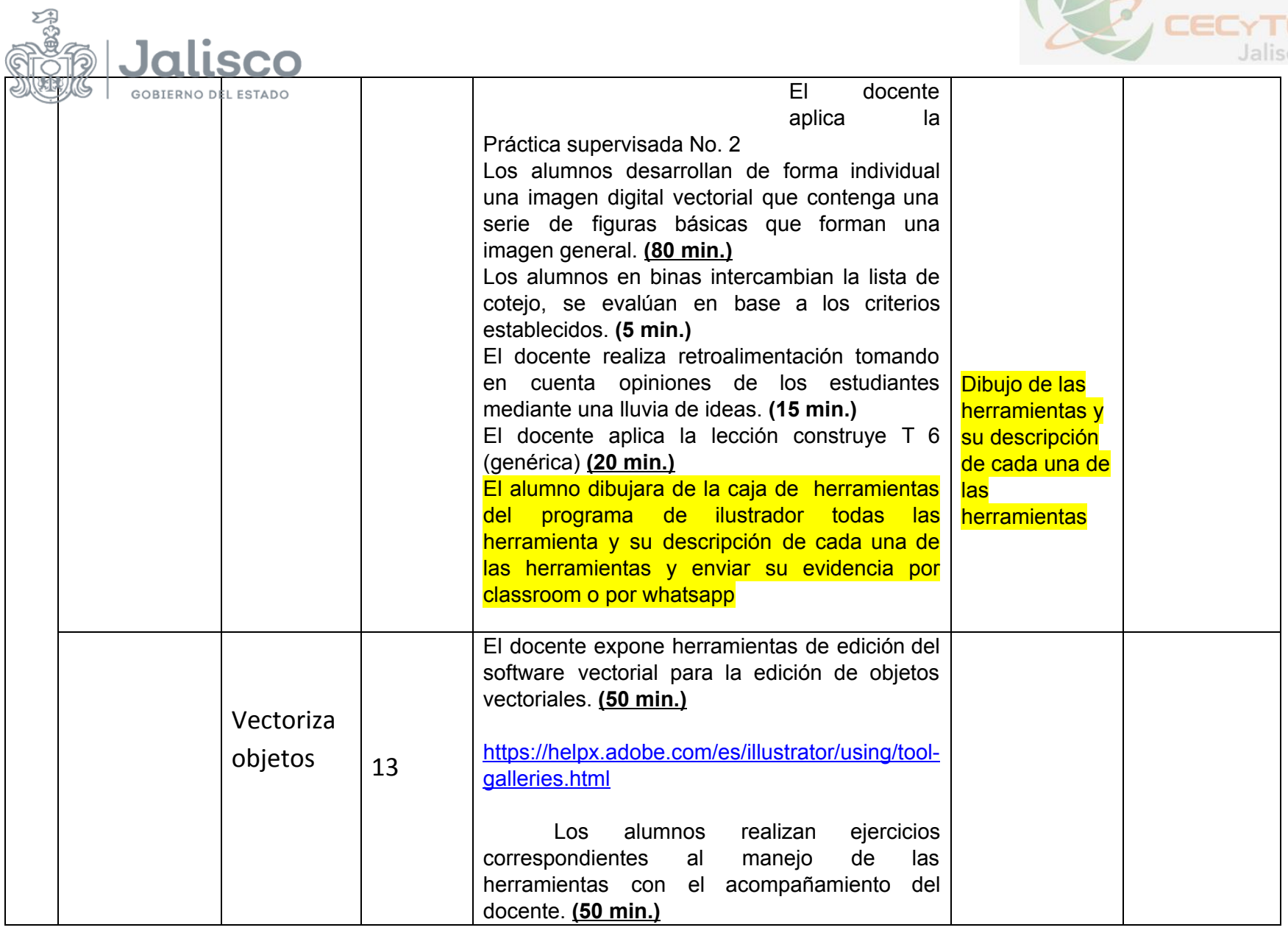

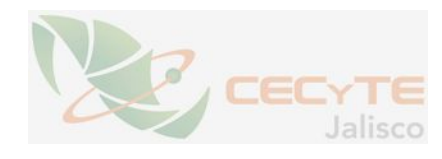

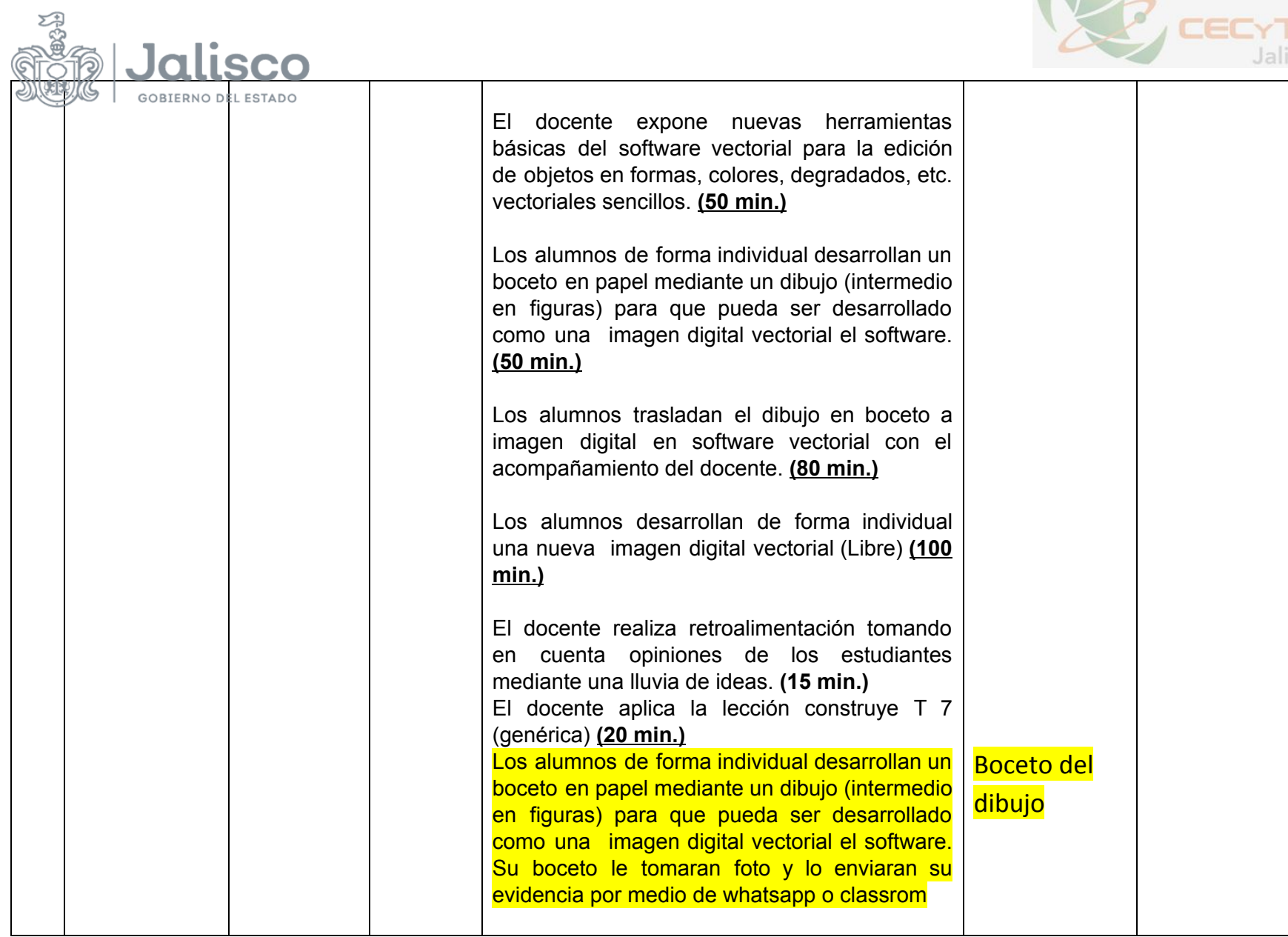

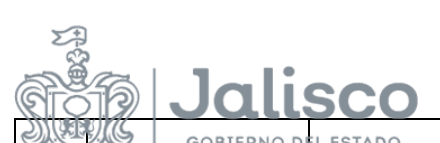

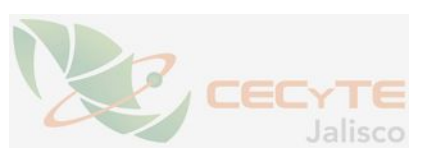

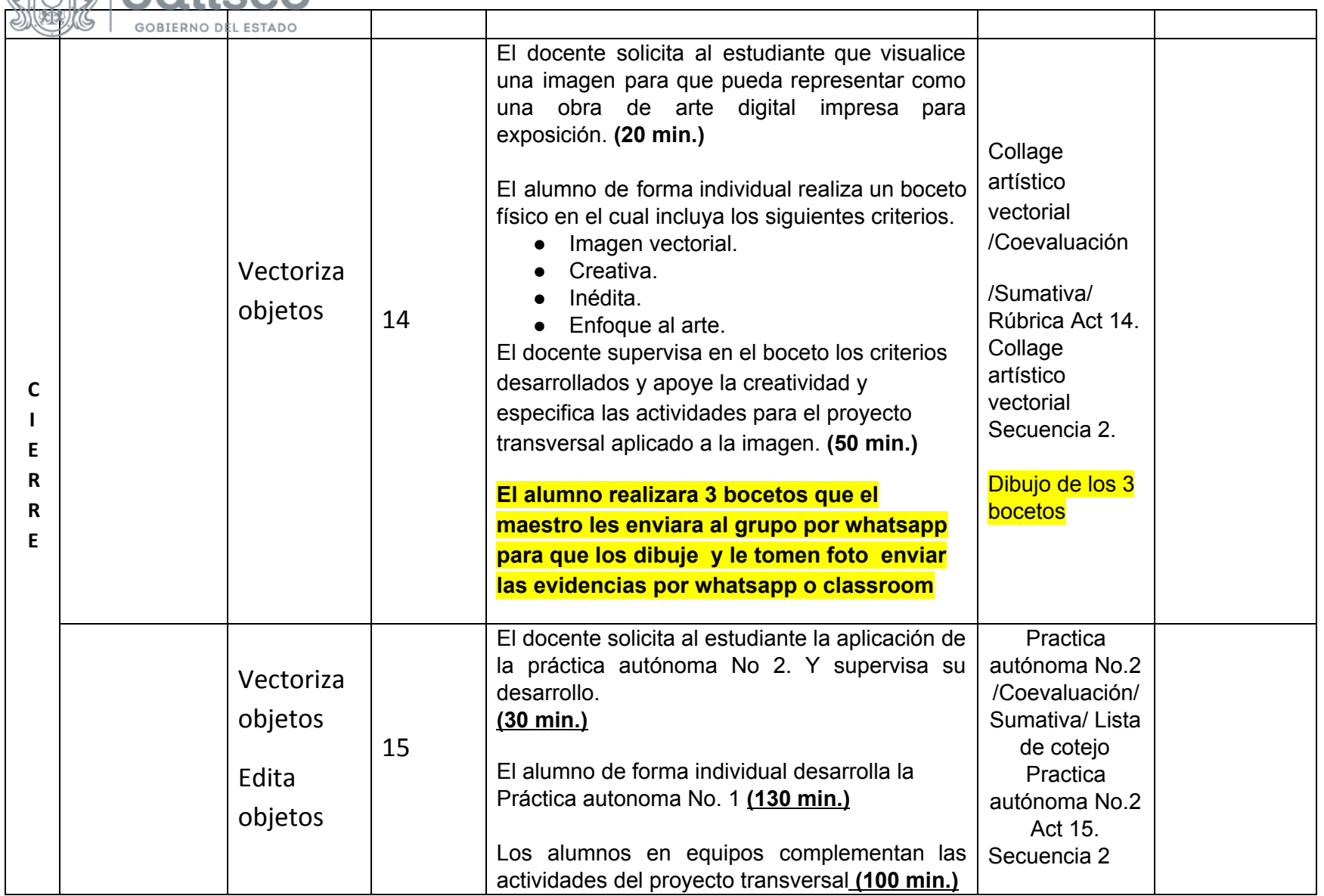

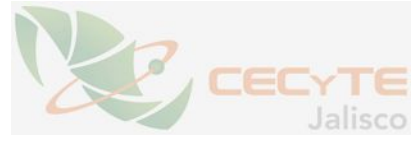

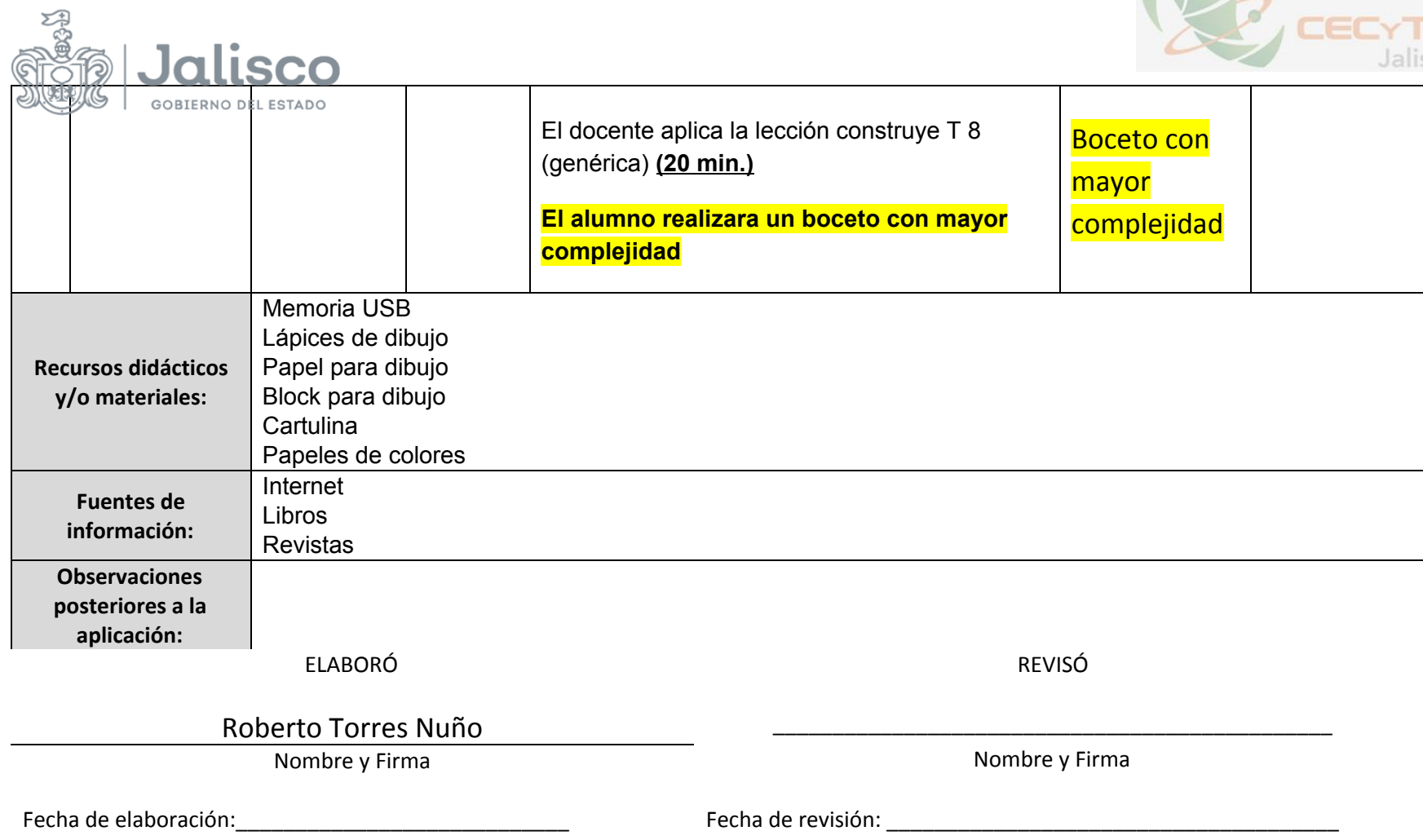